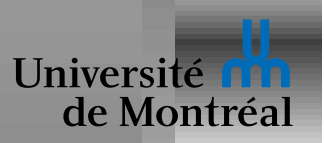

## *Systemes de fichiers `*

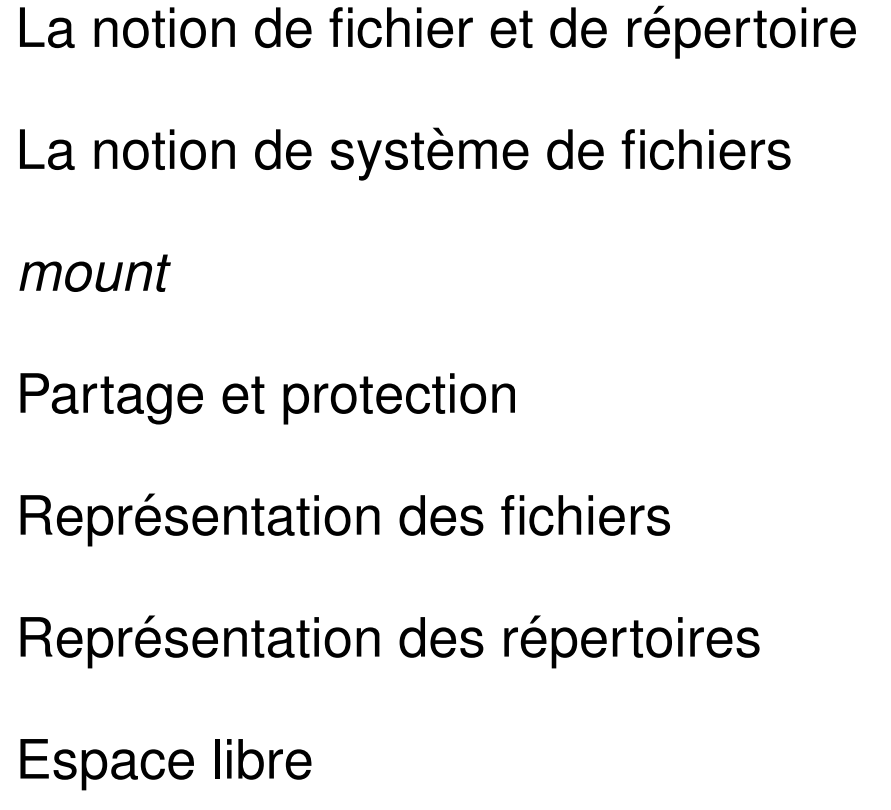

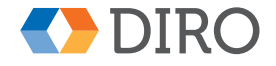

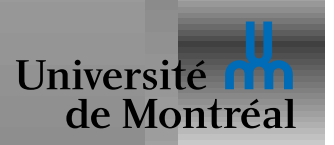

## *La notion de fichier*

Selon les systèmes, un fichier peut avoir différente structure

- Aucune: un séquence de bytes
- Une séquence d'enregistrements de taille fixe
- Une séquence d'enregistrements de taille variable

De nos jours, toujours le premier cas

D'autres structures ajoutées par dessus (l'insu du SE)

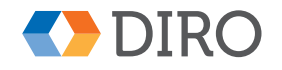

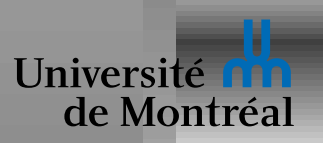

## *Attributs d'un fichier*

*Identifiant*: un nombre unique; aussi appelé *inode* 

*Type*: fichier simple, répertoire, lien symbolique, ...

*Taille*

*Lieu*: où trouver ses données sur le disque

*Dates*: création, dernière modification, dernier accès, ...

*Protection:* possesseur, droits d'accès

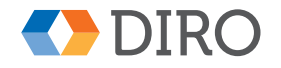

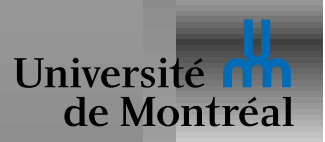

### *Attributs d'un fichier*

*Identifiant*: un nombre unique; aussi appelé *inode* 

*Type*: fichier simple, répertoire, lien symbolique, ...

*Taille*

*Lieu*: où trouver ses données sur le disque

*Dates*: création, dernière modification, dernier accès, ...

*Protection:* possesseur, droits d'accès

*Hom*: généralement, n'est pas un attribut du fichier!

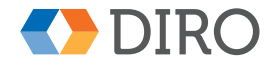

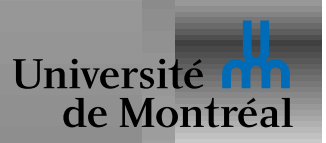

## *Operations sur fichier ´*

*Create:* généralement commence vide

*Open*: Trouver un fichier pour y opérer

*Read*: Lire un certains nombre de bytes d'un fichier

Write: Écrire par dessus, ou étendre un fichier

*Truncate*: Effacer une partie de la fin du fichier

*Close*: Indiquer qu'on a finit d'opérer

- read(pos, size) et write(pos, size, bptr)
- read(size) et write(size,bptr) et seek(pos)

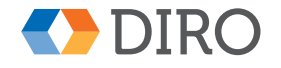

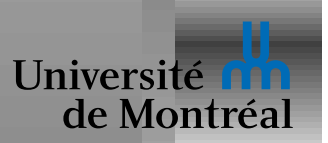

# *Pourquoi* **Open+Close**

Permet de séparer opérations coûteuses:

- Recherche dans les répertoires
- Trouver les méta-données du fichier
- $\bullet$  Vérification des droits d'accès

Permet aussi de maintenir un *état* entre plusieurs opérations

- Eviter d'effacer un fichier en cours d'usage ´
- Garder un pointeur sur la *position courante*
- **•** Éviter l'accès concurrent (locking)

Donne une certaine information d'*intention* au SE

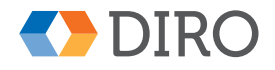

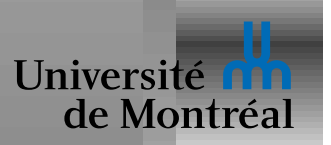

# *Synchronisation: file locking*

Étonnamment problématique en général

Deux approches:

- *Mandatory*: accès interdit si on a pas le verrou
- *Advisory*: les verrours sont là, si vous voulez les utiliser

Vérouiller le contenu d'un fichier

Vérouiller le nom d'un fichier (i.e. une entrée de répertoire)

Vérouiller une partie de son contenu (une tranche de bytes)

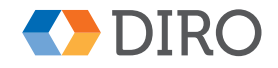

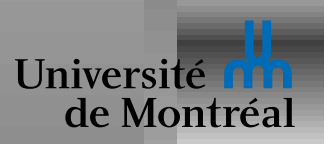

### Répertoire

Le répertoire est une table de traduction *nom*  $\Rightarrow$  *fichier* 

Stockée aussi sur le disque

- Create: création d'une nouvelle entrée
- Delete: Enlever une entrée
- Lookup/Search: Trouver une entrée
- List: énumérer les entrées de la table

Généralement structure hiérarchique: un répertoire est un fichier spécial

• MakeDirectory: créer un nouveau répertoire

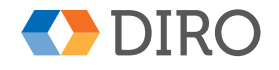

**IFT-2245** 

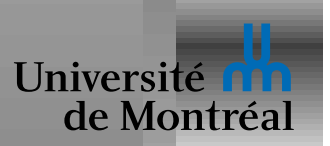

### *Arbre de fichiers*

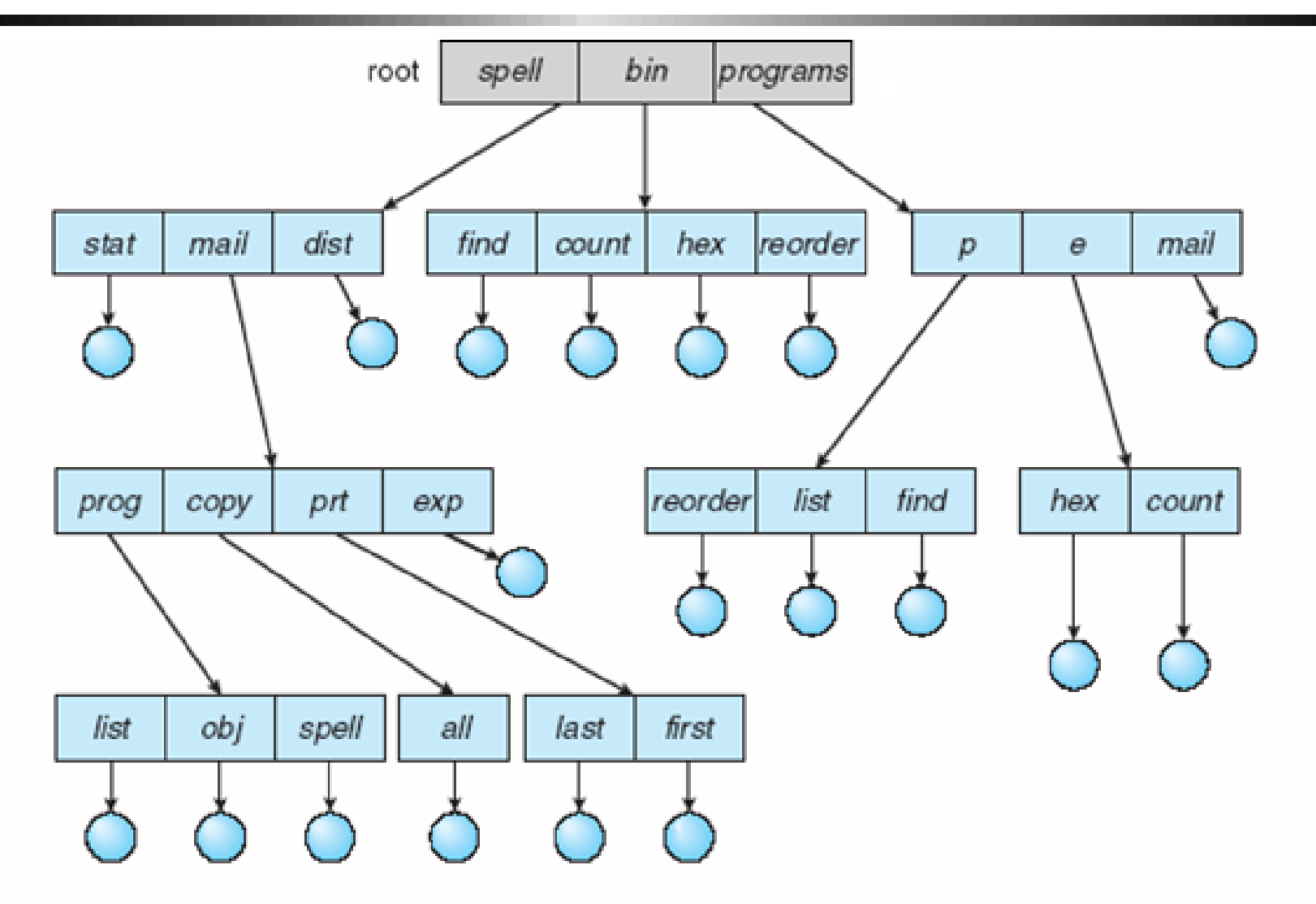

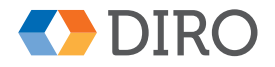

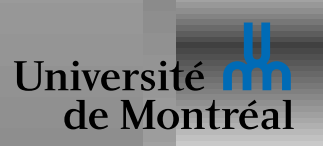

### Graphe de répertoires

Un fichier peut être référencé par plusieurs noms

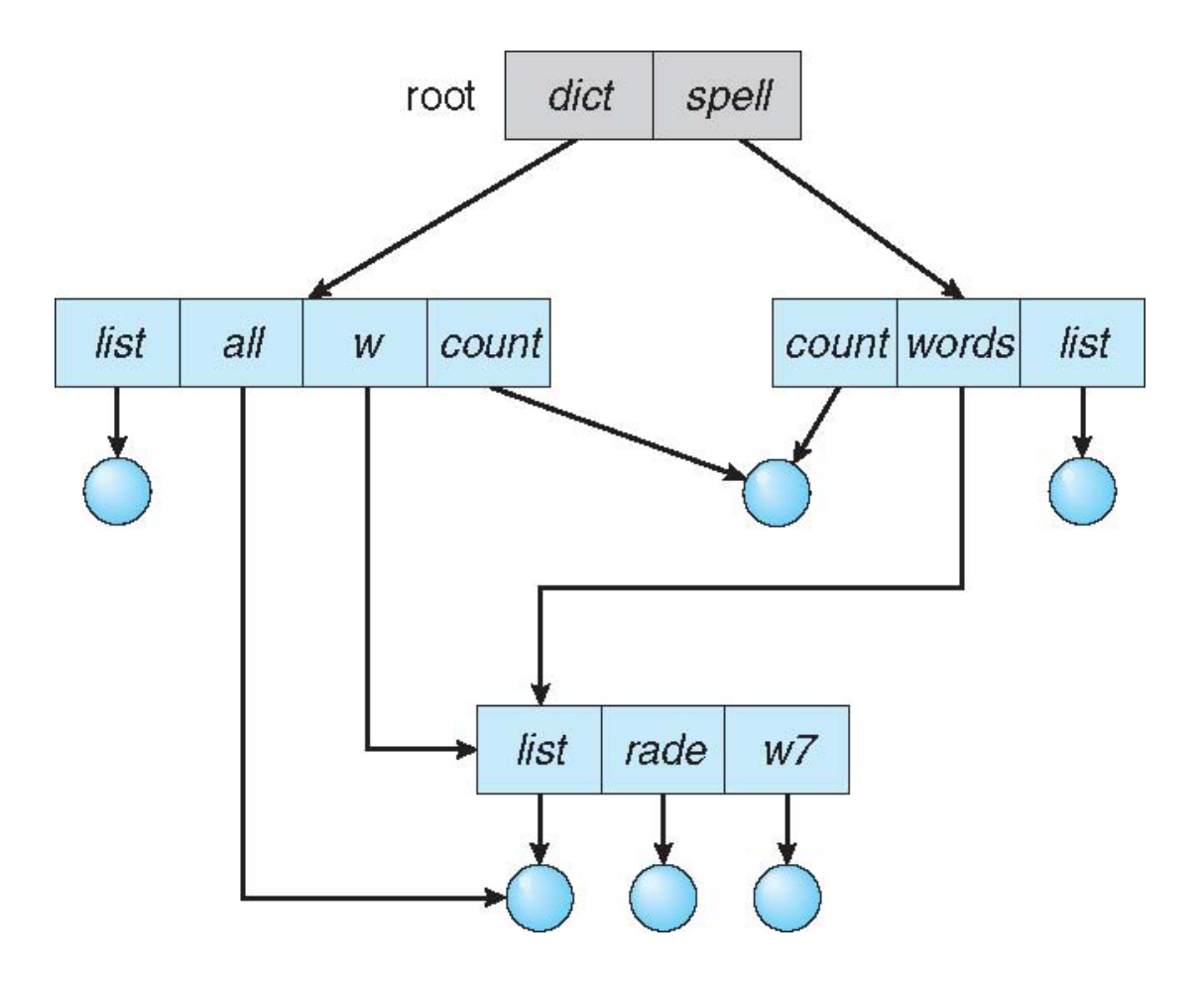

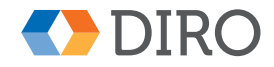

9

**IFT-2245** 

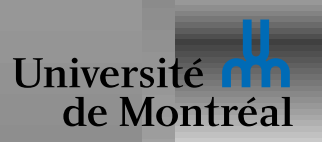

## *Problemes de graphes `*

Lors d'un *Delete*, vérifier si l'objet devient inaccessible

En général, propriété globale: recherche sur *tout* le disque!

Solution: compteurs de références

- Ne marche pas en cas de cycle
- Interdire les cycles

Détecter un cycle, en général, très coûteux

- Une seule référence par répertoire ( $\Rightarrow$  pas de cycles)
- Liens symboliques pour compenser

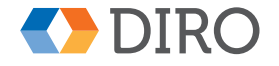

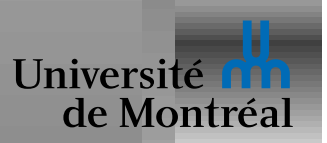

### *Partitions et systemes de fichiers `*

*Système de fichiers*: arborescence de fichiers sur un disque Appliqué à un disque logique (e.g. partition) *mount*: placer un système de fichiers dans un autre arbre • Cache une entrée existante par une nouvelle arborescence Action purement en mémoire, pas d'effet sur le disque La *mount table* associe *mount points* ⇒ *systeme de fichiers `* Lors de l'ouverture d'un fichier:

- 1. Consulter la *mount table* pour trouver le *systeme de fichiers `*
- 2. Consulter le système de fichiers pour trouver le fichier

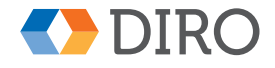

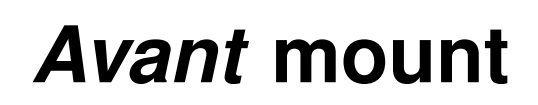

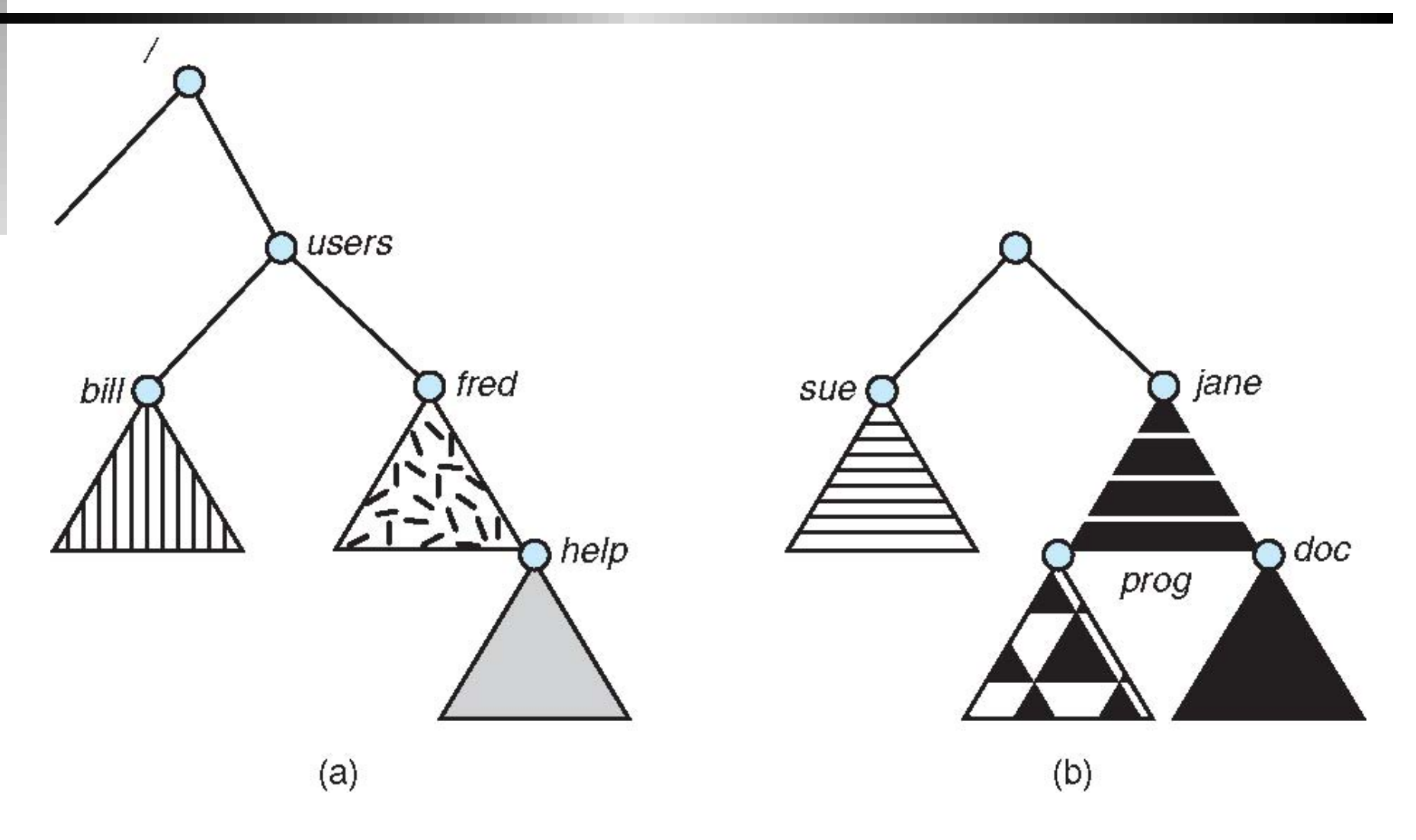

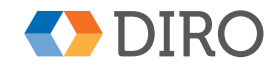

Université n'a

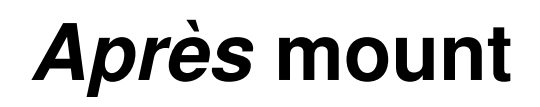

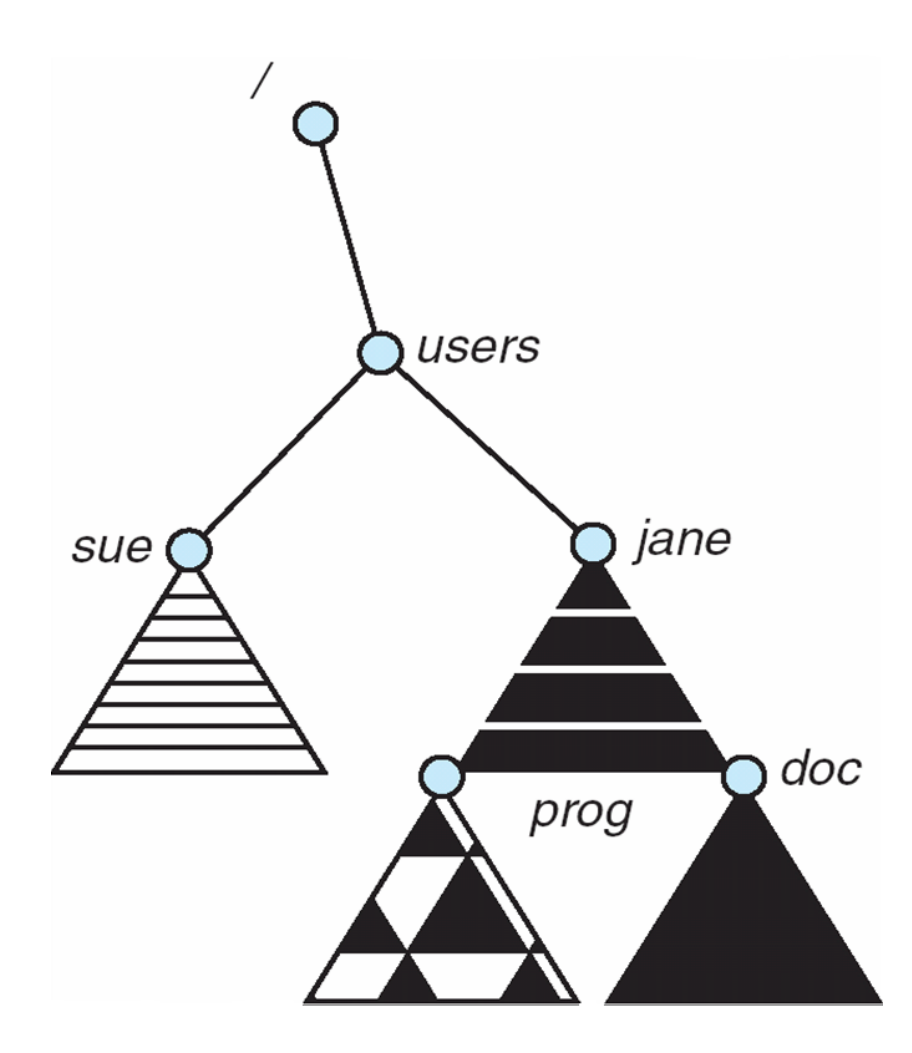

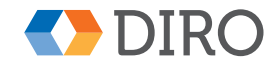

Université n'a<br>de Montréal

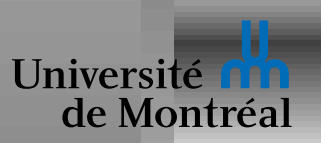

### *Partage et protection*

#### Contrôle d'accès

Contrôler qui:

- Certains utilisateur (*user ID*)
- Certains groupes

Contrôler quels accès:

- Lecture, Écriture, Exécution du fichier/répertoire
- Ajout d'une référence dans un répertoire
- Enlever une référence
- Changer les droits d'accès

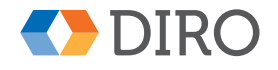

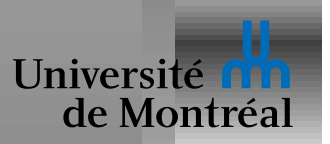

Plusieurs types de systèmes de fichiers: ext4, tmpfs, ntfs, nfs, hfs, ...

VFS est l'API qui interface le SE avec un systeme de fichier particulier `

Séparer opérations génériques Cacher détails d'implantation **Modulariser** Spécifique à un SE Un ensemble de *types*:

• *file*, *superbloc*, *dentry*, ...

Un ensemble d'opérations:

• *open*, *read*, *link*, ...

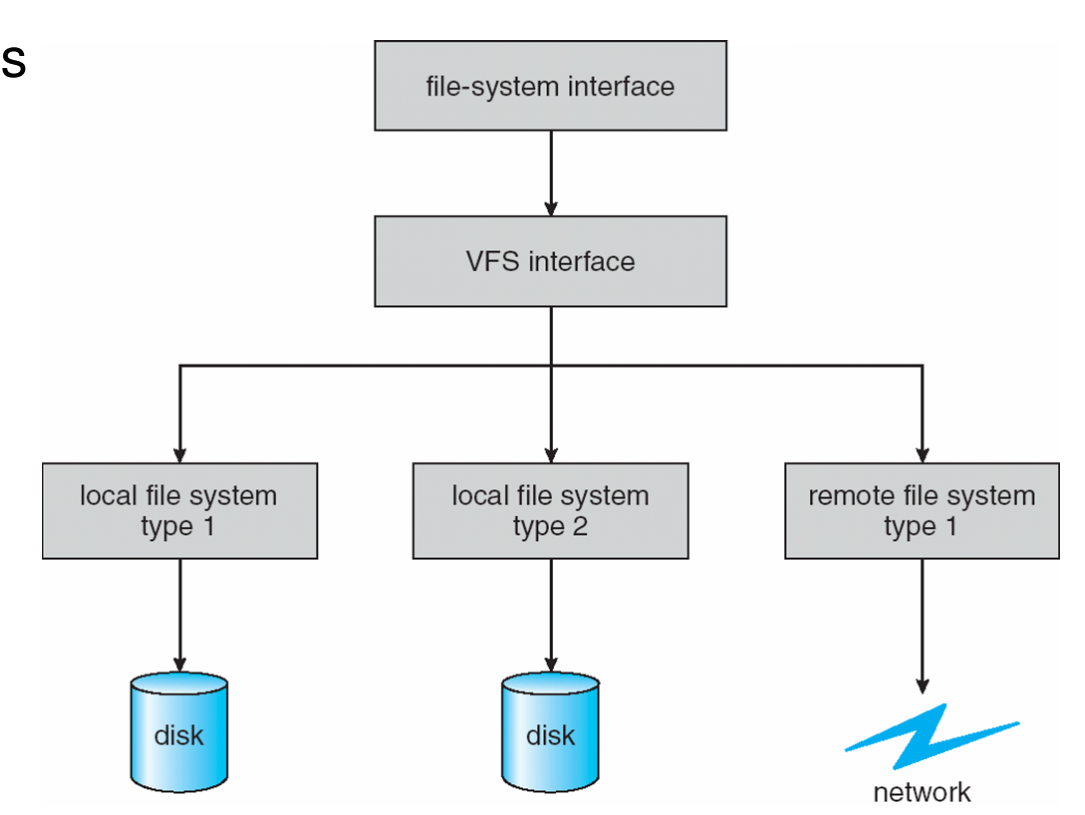

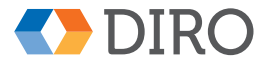

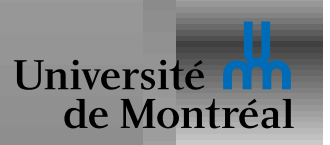

### *Structure d'un systeme de fichiers `*

Généralement constitué des éléments suivants:

- *blocs*: les blocs de donnée
- *inode*: structure décrivant un fichier; numéroté
- *répertoire*: type spécial de fichier
- *superbloc*: structure décrivant le système de fichiers
- *free map*: table des blocs libres
- *indexes*: table des blocs constituant un fichier

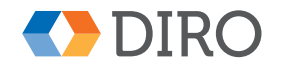

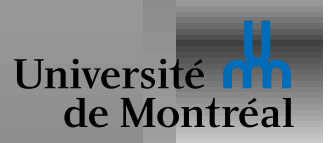

# *Structure d'un repertoire ´*

Répertoire est une table  $String \Rightarrow$  *InodeNb* (plus, si entente)

Peut être implanté comme:

- Liste séquentielle d'entrées
- Table de hachage
- $\bullet$  Arbre équilibré, e.g. B-Tree

Mais "linéarisé" en un ensemble de blocs

Important: minimiser le nombre d'accès de blocs

- Pour la recherche (*lookup*), surtout
- Aussi pour l'insertion et l'élimination d'entrées

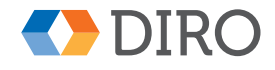

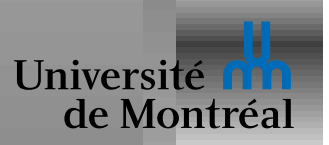

## **Méthodes d'allocation**

Comment placer les blocs d'un fichier

- Allocation contiguë
- · Chaîné
- $\bullet$  Index
- Extents  $\bullet$

Généralement on veux allouer les blocs de manière contiguë

Mais taille du fichier pas connue à l'avance

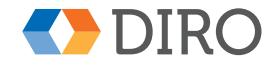

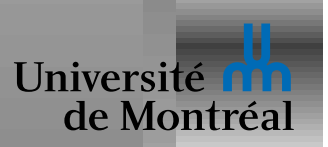

# *Allocation contigue¨*

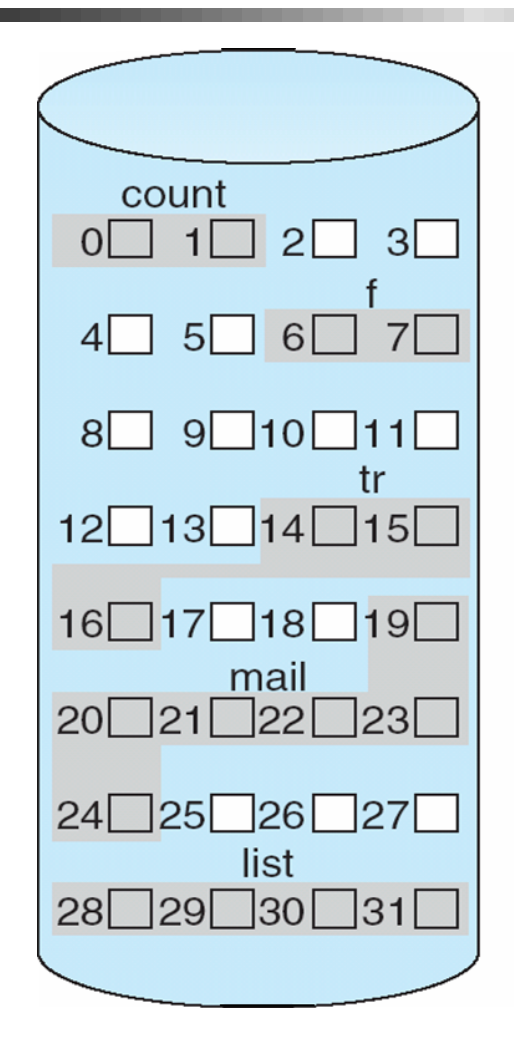

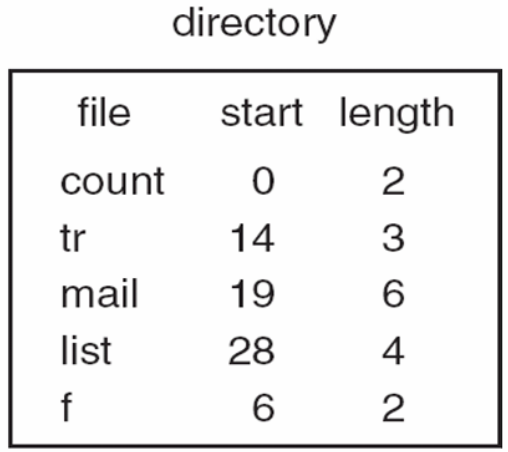

Idéal, sauf pour la fragmentation (externe)!

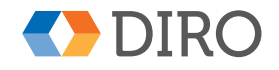

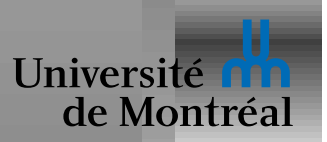

## *Allocation en chaˆıne*

Inode contient index du premier bloc

Chaque bloc contient index du suivant

Pas de problème de fragmentation Pas besoin de compacter

Accès direct inefficace Risque: accès séquentiel inefficace

Compacter nécessaire quand même

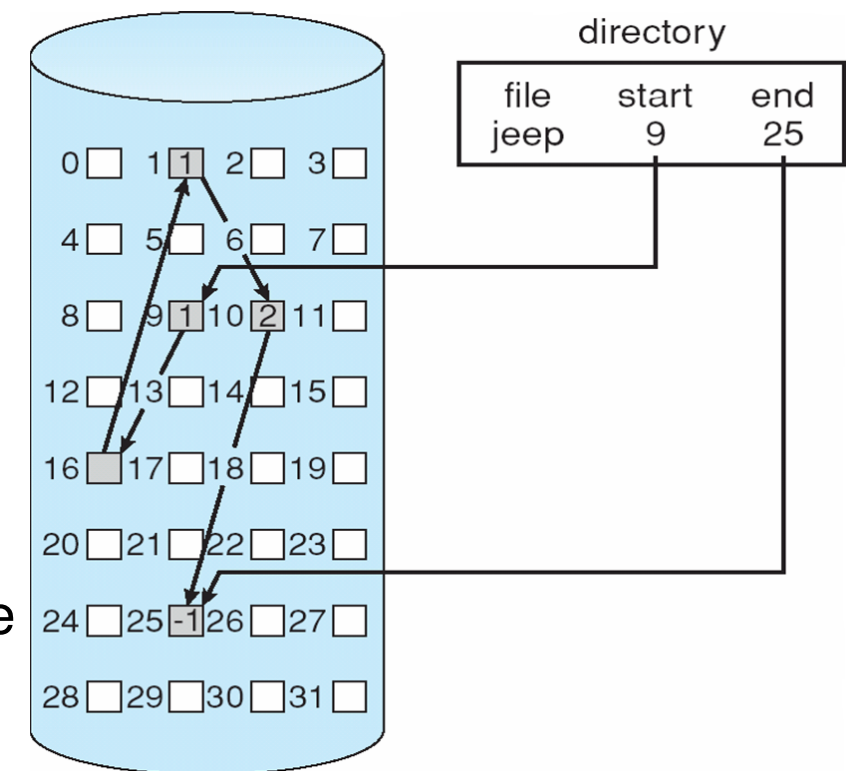

Utilisé dans le système FAT, mais avec liens séparés

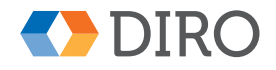

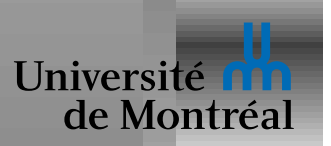

# *Allocation indexee´*

Inode contient un emphindex de tous les blocs

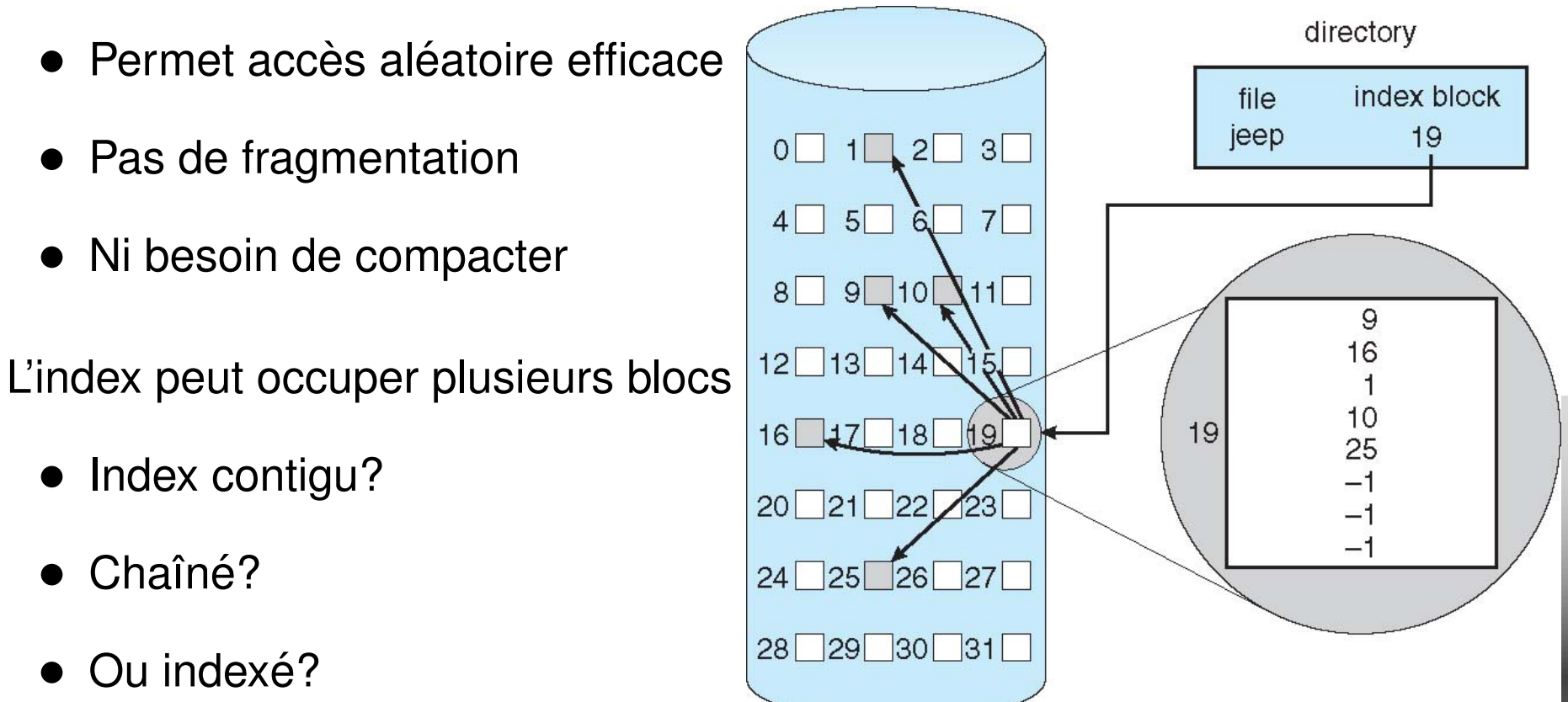

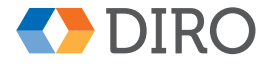

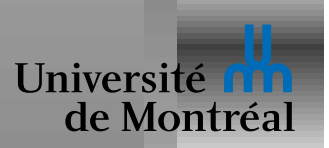

### *Indexation indirecte progressive*

Système "Unix File System"

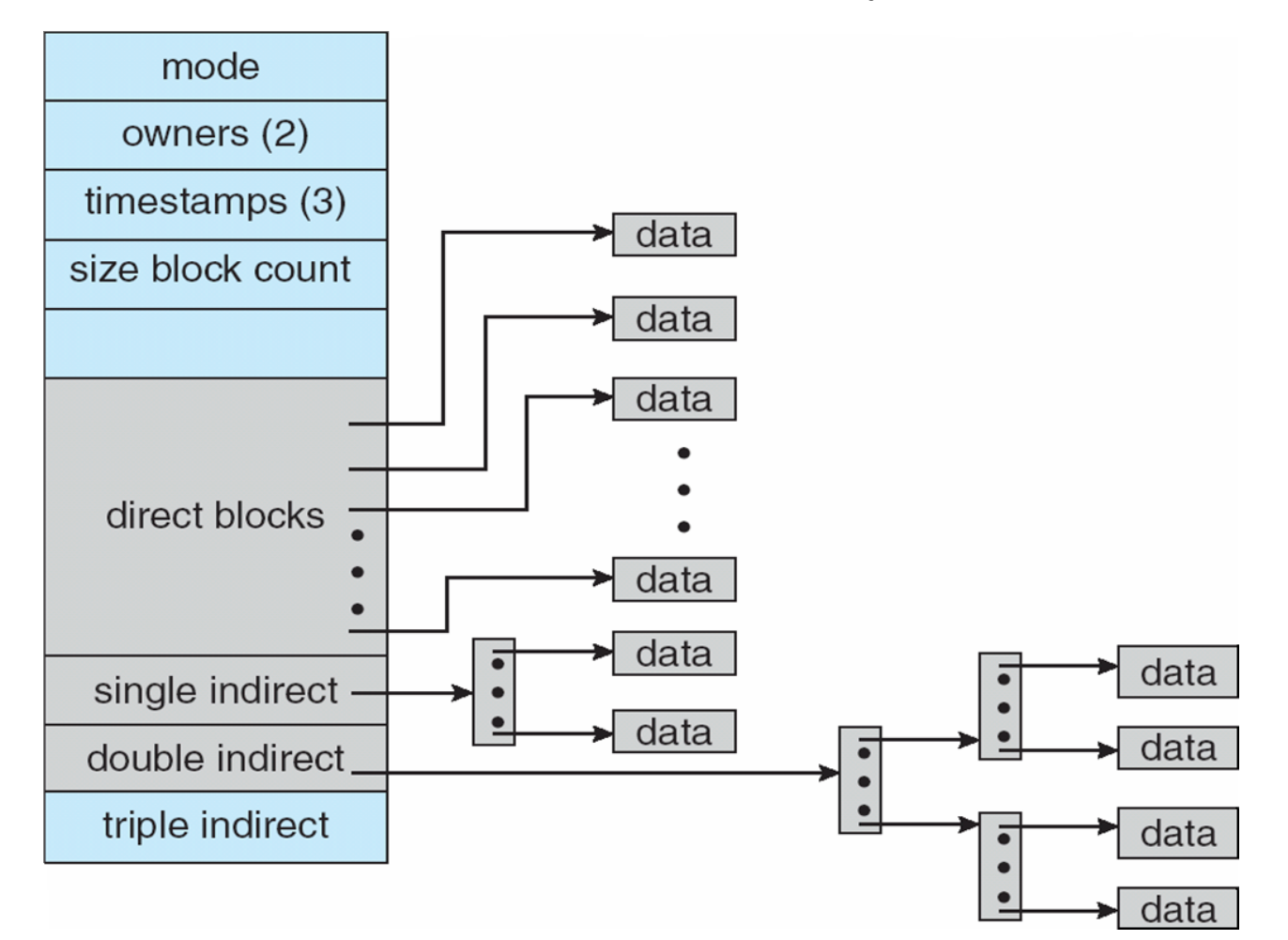

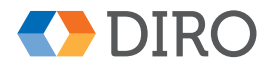

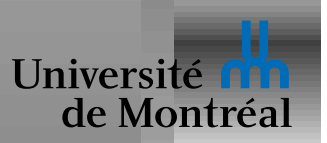

### *Allocation par* **extents**

*Extent*: ensemble de blocs contigus

Inode contient liste ou index des *extents* d'un fichier

- Fichier contigu: comme allocation contiguë
- Fichier fragmenté: pire qu'allocation indexées

Fichiers fragmentés = problème de toute façon

- Profite des efforts de défragmentation des fichiers
- En général, beaucoup plus compact qu'un index classique
- Plus compact  $\Rightarrow$  plus rapide

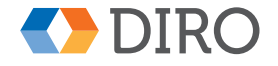

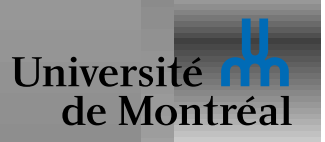

# *(De)Fragmentation ´*

Allocation par bloc  $\Rightarrow$  pas de problème de *fragmentation externe* 

Autre *Fragmentation*: le fait qu'un fichier n'est pas contigu

Défragmentation périodique: pas nécessaire

Eviter la fragmentation: ´

- Comprendre la source de la fragmentation
- Placer un nouveau fichier là où il reste de la place
- Eviter de bloquer un fichier encore ouvert avec un nouveau fichier
- Allocation paresseuse

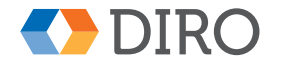

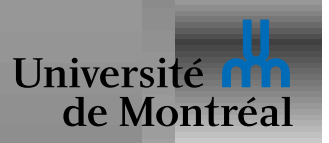

### *Gestion des blocs libres*

Système de fichiers doit garder trace des *blocs libres* 

Peuvent être maintenu dans

- Une liste chaînée
- Un *bitmap*
- Extents

Stocker la liste chaînée dans les blocs libres!

Liste chaînée peu pratique pour trouver des blocs contigus/proches

Cout du bitmap négligeable: 1bit/4kB  $\Rightarrow$  0.003%

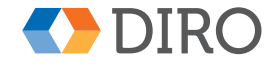